# **django-model-utils Documentation**

*Release 4.3.1*

**Carl Meyer**

**Nov 16, 2022**

# Contents

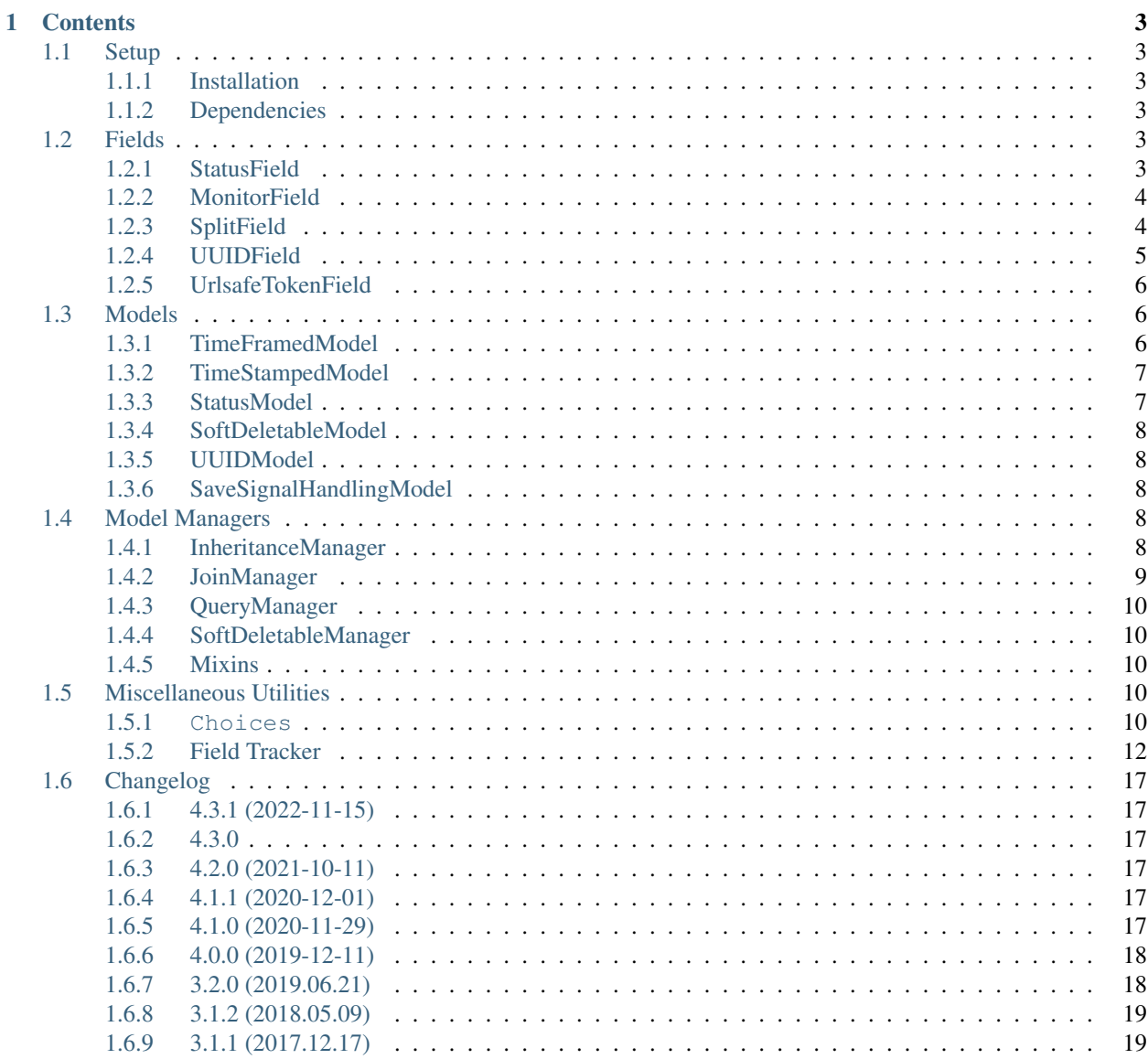

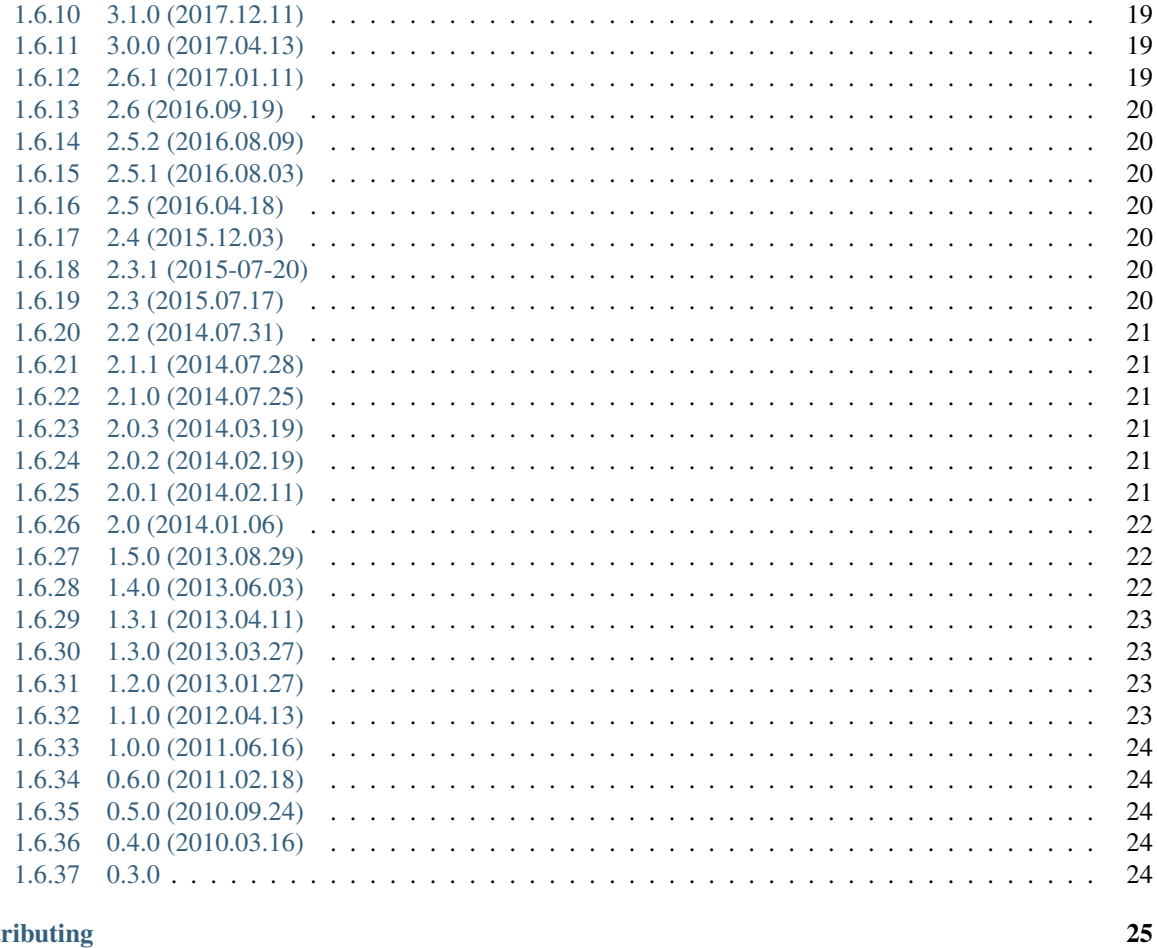

- 2 Contributing
- 3 Indices and tables

 $\bf 27$ 

Django model mixins and utilities.

# CHAPTER 1

# **Contents**

# <span id="page-6-1"></span><span id="page-6-0"></span>**1.1 Setup**

#### <span id="page-6-2"></span>**1.1.1 Installation**

Install from PyPI with pip:

```
pip install django-model-utils
```
To use django-model-utils in your Django project, just import and use the utility classes described in this documentation; there is no need to modify your INSTALLED\_APPS setting.

#### <span id="page-6-3"></span>**1.1.2 Dependencies**

django-model-utils supports [Django](http://www.djangoproject.com/) 3.2+ (latest bugfix release in each series only) on Python 3.7+.

# <span id="page-6-4"></span>**1.2 Fields**

#### <span id="page-6-5"></span>**1.2.1 StatusField**

A simple convenience for giving a model a set of "states." StatusField is a CharField subclass that expects to find a class attribute called STATUS on its model or you can pass choices\_name to use a different attribute name, and uses that as its choices. Also sets a default max\_length of 100, and sets its default value to the first item in the STATUS choices:

```
from model_utils.fields import StatusField
from model_utils import Choices
```

```
class Article(models.Model):
```
(continues on next page)

(continued from previous page)

```
STATUS = Choices('draft', 'published')
# . . .
status = StatusField()
```
(The STATUS class attribute does not have to be a *[Choices](#page-13-4)* instance, it can be an ordinary list of two-tuples).

Using a different name for the model's choices class attribute

```
from model_utils.fields import StatusField
from model_utils import Choices
class Article(models.Model):
   ANOTHER_CHOICES = Choices('draft', 'published')
    # ...
    another_field = StatusField(choices_name='ANOTHER_CHOICES')
```
StatusField does not set db\_index=True automatically; if you expect to frequently filter on your status field (and it will have enough selectivity to make an index worthwhile) you may want to add this yourself.

#### <span id="page-7-0"></span>**1.2.2 MonitorField**

A DateTimeField subclass that monitors another field on the model, and updates itself to the current date-time whenever the monitored field changes:

```
from model_utils.fields import MonitorField, StatusField
class Article(models.Model):
   STATUS = Choices('draft', 'published')
    status = StatusField()
    status_changed = MonitorField(monitor='status')
```
(A MonitorField can monitor any type of field for changes, not only a StatusField.)

If a list is passed to the when parameter, the field will only update when it matches one of the specified values:

```
from model_utils.fields import MonitorField, StatusField
class Article(models.Model):
   STATUS = Choices('draft', 'published')
   status = StatusField()published_at = MonitorField(monitor='status', when=['published'])
```
#### <span id="page-7-1"></span>**1.2.3 SplitField**

A TextField subclass that automatically pulls an excerpt out of its content (based on a "split here" marker or a default number of initial paragraphs) and stores both its content and excerpt values in the database.

A SplitField is easy to add to any model definition:

```
from django.db import models
from model_utils.fields import SplitField
```
(continues on next page)

(continued from previous page)

```
class Article(models.Model):
    title = models.CharField(max_length=100)
   body = SplitField()
```
SplitField automatically creates an extra non-editable field \_body\_excerpt to store the excerpt. This field doesn't need to be accessed directly; see below.

#### **Accessing a SplitField on a model**

When accessing an attribute of a model that was declared as a SplitField, a SplitText object is returned. The SplitText object has three attributes:

**content**: The full field contents.

**excerpt**: The excerpt of content (read-only).

**has\_more**: True if the excerpt and content are different, False otherwise.

This object also has a \_\_unicode\_\_ method that returns the full content, allowing SplitField attributes to appear in templates without having to access content directly.

Assuming the Article model above:

```
>>> a = Article.objects.all()[0]
>>> a.body.content
u'some text\n\n<!-- split -->\n\nmore text'
>>> a.body.excerpt
u'some text\n'
>>> unicode(a.body)
u'some text\n\n<!-- split -->\n\nmore text'
```
Assignment to a.body is equivalent to assignment to a.body.content.

Note: a.body.excerpt is only updated when a.save() is called

#### **Customized excerpting**

By default, SplitField looks for the marker  $\langle$ ! -- split --> alone on a line and takes everything before that marker as the excerpt. This marker can be customized by setting the SPLIT\_MARKER setting.

If no marker is found in the content, the first two paragraphs (where paragraphs are blocks of text separated by a blank line) are taken to be the excerpt. This number can be customized by setting the SPLIT\_DEFAULT\_PARAGRAPHS setting.

#### <span id="page-8-0"></span>**1.2.4 UUIDField**

A UUIDField subclass that provides an UUID field. You can add this field to any model definition.

With the param primary\_key you can set if this field is the primary key for the model, default is True.

Param version is an integer that set default UUID version. Versions 1,3,4 and 5 are supported, default is 4.

If editable is set to false the field will not be displayed in the admin or any other ModelForm, default is False.

```
from django.db import models
from model_utils.fields import UUIDField
class MyAppModel(models.Model):
   uuid = UUIDField(primary_key=True, version=4, editable=False)
```
# <span id="page-9-0"></span>**1.2.5 UrlsafeTokenField**

A CharField subclass that provides random token generating using python's secrets.token\_urlsafe as default value.

If editable is set to false the field will not be displayed in the admin or any other ModelForm, default is False.

max\_length specifies the maximum length of the token. The default value is 128.

```
from django.db import models
from model_utils.fields import UrlsafeTokenField
class MyAppModel(models.Model):
   uuid = UrlsafeTokenField(editable=False, max_length=128)
```
You can provide your custom token generator using the factory argument. factory should be callable. It will raise TypeError if it is not callable. factory is called with max\_length argument to generate the token, and should return a string of specified maximum length.

```
import uuid
from django.db import models
from model_utils.fields import UrlsafeTokenField
def _token_factory(max_length):
    return uuid.uuid4().hex
class MyAppModel(models.Model):
   uuid = UrlsafeTokenField(max_length=32, factory=_token_factory)
```
# <span id="page-9-1"></span>**1.3 Models**

#### <span id="page-9-2"></span>**1.3.1 TimeFramedModel**

An abstract base class for any model that expresses a time-range. Adds start and end nullable DateTimeFields, and provides a new timeframed manager on the subclass whose queryset pre-filters results to only include those which have a start which is not in the future, and an end which is not in the past. If either start or end is null, the manager will include it.

```
from model_utils.models import TimeFramedModel
from datetime import datetime, timedelta
class Post(TimeFramedModel):
    pass
```
(continues on next page)

(continued from previous page)

```
p = Post()p.start = datetime.utcnow() - timedelta(days=1)
p_{\text{end}} = datetime.utcnow() + timedelta(days=7)
p.save()
# this query will return the above Post instance:
Post.timeframed.all()
p.start = None
p.end = None
p.save()
# this query will also return the above Post instance, because
# the `start` and/or `end` are NULL.
Post.timeframed.all()
p.start = datetime.utronow() + timedelta(days=7)p.save()
# this query will NOT return our Post instance, because
# the start date is in the future.
Post.timeframed.all()
```
#### <span id="page-10-0"></span>**1.3.2 TimeStampedModel**

This abstract base class just provides self-updating created and modified fields on any model that inherits from it.

## <span id="page-10-1"></span>**1.3.3 StatusModel**

Pulls together *[StatusField](#page-6-5)*, *[MonitorField](#page-7-0)* and *[QueryManager](#page-13-0)* into an abstract base class for any model with a "status."

Just provide a STATUS class-attribute (a *[Choices](#page-13-4)* object or a list of two-tuples), and your model will have a status field with those choices, a status\_changed field containing the date-time the status was last changed, and a manager for each status that returns objects with that status only:

```
from model_utils.models import StatusModel
from model_utils import Choices
class Article(StatusModel):
    STATUS = Choices('draft', 'published')
# . . .
a = Article()a.status = Article.STATUS.published
# this save will update a.status_changed
a.save()
# this query will only return published articles:
Article.published.all()
```
## <span id="page-11-0"></span>**1.3.4 SoftDeletableModel**

This abstract base class just provides a field is\_removed which is set to True instead of removing the instance. Entities returned in manager available\_objects are limited to not-deleted instances.

Note that relying on the default objects manager to filter out not-deleted instances is deprecated. objects will include deleted objects in a future release.

## <span id="page-11-1"></span>**1.3.5 UUIDModel**

This abstract base class provides id field on any model that inherits from it which will be the primary key.

If you dont want to set id as primary key or change the field name, you can override it with our [UUIDField](https://github.com/jazzband/django-model-utils/blob/master/docs/fields.rst#uuidfield)

Also you can override the default uuid version. Versions 1,3,4 and 5 are now supported.

```
from model_utils.models import UUIDModel
class MyAppModel(UUIDModel):
    pass
```
# <span id="page-11-2"></span>**1.3.6 SaveSignalHandlingModel**

An abstract base class model to pass a parameter signals\_to\_disable to save method in order to disable signals

```
from model_utils.models import SaveSignalHandlingModel
class SaveSignalTestModel(SaveSignalHandlingModel):
   name = models.CharField(max_length=20)
obj = SaveSignalTestModel(name='Test')
# Note: If you use `Model.objects.create`, the signals can't be disabled
obj.save(signals_to_disable=['pre_save'] # disable `pre_save` signal
```
# <span id="page-11-3"></span>**1.4 Model Managers**

#### <span id="page-11-4"></span>**1.4.1 InheritanceManager**

This manager [\(contributed by Jeff Elmore\)](http://jeffelmore.org/2010/11/11/automatic-downcasting-of-inherited-models-in-django/) should be attached to a base model class in a model-inheritance tree. It allows queries on that base model to return heterogeneous results of the actual proper subtypes, without any additional queries.

For instance, if you have a Place model with subclasses Restaurant and Bar, you may want to query all Places:

```
nearby_places = Place.objects.filter(location='here')
```
But when you iterate over nearby\_places, you'll get only Place instances back, even for objects that are "really" Restaurant or Bar. If you attach an InheritanceManager to Place, you can just call the select subclasses() method on the InheritanceManager or any QuerySet from it, and the resulting objects will be instances of Restaurant or Bar:

```
from model_utils.managers import InheritanceManager
class Place(models.Model):
    \# ...
   objects = InheritanceManager()
class Restaurant(Place):
    # ...
class Bar(Place):
    # ...
nearby_places = Place.objects.filter(location='here').select_subclasses()
for place in nearby_places:
    # "place" will automatically be an instance of Place, Restaurant, or Bar
```
The database query performed will have an extra join for each subclass; if you want to reduce the number of joins and you only need particular subclasses to be returned as their actual type, you can pass subclass names to select\_subclasses(), much like the built-in select\_related() method:

```
nearby_places = Place.objects.select_subclasses("restaurant")
# restaurants will be Restaurant instances, bars will still be Place instances
nearby_places = Place.objects.select_subclasses("restaurant", "bar")
# all Places will be converted to Restaurant and Bar instances.
```
It is also possible to use the subclasses themselves as arguments to select\_subclasses, leaving it to calculate the relationship for you:

```
nearby_places = Place.objects.select_subclasses(Restaurant)
# restaurants will be Restaurant instances, bars will still be Place instances
nearby_places = Place.objects.select_subclasses(Restaurant, Bar)
# all Places will be converted to Restaurant and Bar instances.
```
It is even possible to mix and match the two:

nearby\_places = Place.objects.select\_subclasses(Restaurant, "bar") # all Places will be converted to Restaurant and Bar instances.

InheritanceManager also provides a subclass-fetching alternative to the get() method:

```
place = Place.objects.get_subclass(id=some_id)
# "place" will automatically be an instance of Place, Restaurant, or Bar
```
If you don't explicitly call select\_subclasses() or get\_subclass(), an InheritanceManager behaves identically to a normal Manager; so it's safe to use as your default manager for the model.

#### <span id="page-12-0"></span>**1.4.2 JoinManager**

The JoinManager will create a temporary table of your current queryset and join that temporary table with the model of your current queryset. This can be advantageous if you have to page through your entire DB and using django's slice mechanism to do that. LIMIT .. OFFSET .. becomes slower the bigger offset you use.

```
sliced_qs = Place.objects.all()[2000:2010]
qs = sliced_qs.join()
# qs contains 10 objects, and there will be a much smaller performance hit
# for paging through all of first 2000 objects.
```
Alternatively, you can give it a queryset and the manager will create a temporary table and join that to your current queryset. This can work as a more performant alternative to using django's \_\_in as described in the following [\(StackExchange answer\)](https://dba.stackexchange.com/questions/91247/optimizing-a-postgres-query-with-a-large-in).

```
big_qs = Restaurant.objects.filter(menu='vegetarian')
qs = Country.objects.filter(country_code='SE').join(big_qs)
```
## <span id="page-13-0"></span>**1.4.3 QueryManager**

Many custom model managers do nothing more than return a QuerySet that is filtered in some way. QueryManager allows you to express this pattern with a minimum of boilerplate:

```
from django.db import models
from model_utils.managers import QueryManager
class Post(models.Model):
    ...
    published = models.BooleanField()
   pub_date = models.DateField()
    ...
    objects = models.Manager()
    public = QueryManager(published=True).order_by('-pub_date')
```
The kwargs passed to QueryManager will be passed as-is to the QuerySet.filter() method. You can also pass a Q object to QueryManager to express more complex conditions. Note that you can set the ordering of the QuerySet returned by the QueryManager by chaining a call to .order\_by() on the QueryManager (this is not required).

#### <span id="page-13-1"></span>**1.4.4 SoftDeletableManager**

Returns only model instances that have the is\_removed field set to False. Uses SoftDeletableQuerySet, which ensures model instances won't be removed in bulk, but they will be marked as removed instead.

#### <span id="page-13-2"></span>**1.4.5 Mixins**

Each of the above manager classes has a corresponding mixin that can be used to add functionality to any manager.

Note that any manager class using InheritanceManagerMixin must return a QuerySet class using InheritanceQuerySetMixin from its get\_queryset method.

# <span id="page-13-3"></span>**1.5 Miscellaneous Utilities**

#### <span id="page-13-4"></span>**1.5.1 Choices**

Note: Django 3.0 adds [enumeration types.](https://docs.djangoproject.com/en/3.0/releases/3.0/#enumerations-for-model-field-choices) These provide most of the same features as Choices.

Choices provides some conveniences for setting choices on a Django model field:

```
from model_utils import Choices
class Article(models.Model):
   STATUS = Choices('draft', 'published')
    status = models.CharField(choices=STATUS, default=STATUS.draft, max_length=20)
```
A Choices object is initialized with any number of choices. In the simplest case, each choice is a string; that string will be used both as the database representation of the choice, and the human-readable representation. Note that you can access options as attributes on the Choices object: STATUS.draft.

But you may want your human-readable versions translated, in which case you need to separate the human-readable version from the DB representation. In this case you can provide choices as two-tuples:

```
from model_utils import Choices
class Article(models.Model):
   STATUS = Choices(('draft', ('draft')), ('published', ('published')))
    status = models.CharField(choices=STATUS, default=STATUS.draft, max_length=20)
```
But what if your database representation of choices is constrained in a way that would hinder readability of your code? For instance, you may need to use an IntegerField rather than a CharField, or you may want the database to order the values in your field in some specific way. In this case, you can provide your choices as triples, where the first element is the database representation, the second is a valid Python identifier you will use in your code as a constant, and the third is the human-readable version:

```
from model_utils import Choices
class Article(models.Model):
   STATUS = Choices((0, 'draff', _ ('draff')), (1, 'published', _ ('published')))
    status = models.IntegerField(choices=STATUS, default=STATUS.draft)
```
You can index into a Choices instance to translate a database representation to its display name:

status\_display = Article.STATUS[article.status]

Option groups can also be used with Choices; in that case each argument is a tuple consisting of the option group name and a list of options, where each option in the list is either a string, a two-tuple, or a triple as outlined above. For example:

```
from model_utils import Choices
class Article(models.Model):
STATUS = Choices(('Visible', ['new', 'archived']), ('Invisible', ['draft', 'deleted
\leftrightarrow']))
```
Choices can be concatenated with the + operator, both to other Choices instances and other iterable objects that could be converted into Choices:

```
from model_utils import Choices
GENERIC_CHOICES = Choices((0, 'draff', _ ('draff')), (1, 'published', _ ('published')))
                                                                               (continues on next page)
```
(continued from previous page)

```
class Article(models.Model):
   STATUS = GENERIC_CHOICES + [(2, 'featured', _('featured'))]
    status = models.IntegerField(choices=STATUS, default=STATUS.draft)
```
Should you wish to provide a subset of choices for a field, for instance, you have a form class to set some model instance to a failed state, and only wish to show the user the failed outcomes from which to select, you can use the subset method:

```
from model_utils import Choices
OUTCOMES = Choices(
    (0, 'success', _('Successful')),
    (1, 'user_cancelled', _('Cancelled by the user')),
    (2, 'admin_cancelled', _('Cancelled by an admin')),
)
FAILED_OUTCOMES = OUTCOMES.subset('user_cancelled', 'admin_cancelled')
```
The choices attribute on the model field can then be set to FAILED\_OUTCOMES, thus allowing the subset to be defined in close proximity to the definition of all the choices, and reused elsewhere as required.

# <span id="page-15-0"></span>**1.5.2 Field Tracker**

A FieldTracker can be added to a model to track changes in model fields. A FieldTracker allows querying for field changes since a model instance was last saved. An example of applying FieldTracker to a model:

```
from django.db import models
from model_utils import FieldTracker
class Post(models.Model):
   title = models.CharField(max_length=100)
   body = models.TextField()
    tracker = FieldTracker()
```
Note: django-model-utils 1.3.0 introduced the ModelTracker object for tracking changes to model field values. Unfortunately ModelTracker suffered from some serious flaws in its handling of ForeignKey fields, potentially resulting in many extra database queries if a ForeignKey field was tracked. In order to avoid breaking API backwards-compatibility, ModelTracker retains the previous behavior but is deprecated, and FieldTracker has been introduced to provide better ForeignKey handling. All uses of ModelTracker should be replaced by FieldTracker.

Summary of differences between ModelTracker and FieldTracker:

- The previous value returned for a tracked ForeignKey field will now be the raw ID rather than the full object (avoiding extra database queries). (GH-43)
- The changed() method no longer returns the empty dictionary for all unsaved instances; rather, None is considered to be the initial value of all fields if the model has never been saved, thus changed() on an unsaved instance will return a dictionary containing all fields whose current value is not None.
- The has changed () method no longer crashes after an object's first save. (GH-53).

#### **Accessing a field tracker**

There are multiple methods available for checking for changes in model fields.

#### **previous**

Returns the value of the given field during the last save:

```
>>> a = Post.objects.create(title='First Post')
>>> a.title = 'Welcome'
>>> a.tracker.previous('title')
u'First Post'
```
Returns None when the model instance isn't saved yet.

If a field is [deferred,](https://docs.djangoproject.com/en/2.0/ref/models/querysets/#defer) calling previous() will load the previous value from the database.

#### **has\_changed**

Returns True if the given field has changed since the last save. The has\_changed method expects a single field:

```
>>> a = Post.objects.create(title='First Post')
>>> a.title = 'Welcome'
>>> a.tracker.has_changed('title')
True
>>> a.tracker.has_changed('body')
False
```
The has\_changed method relies on previous to determine whether a field's values has changed.

If a field is [deferred](https://docs.djangoproject.com/en/2.0/ref/models/querysets/#defer) and has been assigned locally, calling has\_changed() will load the previous value from the database to perform the comparison.

#### **changed**

Returns a dictionary of all fields that have been changed since the last save and the values of the fields during the last save:

```
>>> a = Post.objects.create(title='First Post')
>>> a.title = 'Welcome'
>>> a.body = 'First post!'
>>> a.tracker.changed()
{'title': 'First Post', 'body': ''}
```
The changed method relies on has\_changed to determine which fields have changed.

#### **Tracking specific fields**

A fields parameter can be given to FieldTracker to limit tracking to specific fields:

```
from django.db import models
from model_utils import FieldTracker
class Post(models.Model):
   title = models.CharField(max_length=100)
   body = models.TextField()
    title_tracker = FieldTracker(fields=['title'])
```
An example using the model specified above:

```
>>> a = Post.objects.create(title='First Post')
>>> a.body = 'First post!'
>>> a.title_tracker.changed()
{'title': None}
```
#### **Tracking Foreign Key Fields**

It should be noted that a generic FieldTracker tracks Foreign Keys by db\_column name, rather than model field name, and would be accessed as follows:

```
from django.db import models
from model_utils import FieldTracker
class Parent(models.Model):
   name = models.CharField(max_length=64)
class Child(models.Model):
   name = models{}.<b>CharField(max</b> length=64)parent = models.ForeignKey(Parent)
   tracker = FieldTracker()
```
**>>>** p = Parent.objects.create(name='P') **>>>** c = Child.objects.create(name='C', parent=p) **>>>** c.tracker.has\_changed('parent\_id')

To find the db\_column names of your model (using the above example):

```
>>> for field in Child._meta.fields:
       field.get_attname_column()
('id', 'id')
('name', 'name')
('parent_id', 'parent_id')
```
The model field name *may* be used when tracking with a specific tracker:

```
specific_tracker = FieldTracker(fields=['parent'])
```
But according to issue #195 this is not recommended for accessing Foreign Key Fields.

#### **Checking changes using signals**

The field tracker methods may also be used in pre\_save and post\_save signal handlers to identify field changes on model save.

Note: Due to the implementation of FieldTracker, post\_save signal handlers relying on field tracker methods should only be registered after model creation.

#### **FieldTracker implementation details**

```
from django.db import models
from model_utils import FieldTracker, TimeStampedModel
class MyModel(TimeStampedModel):
    name = models.CharField(max_length=64)
   tracker = FieldTracker()
    def save(self, *args, **kwargs):
        """ Automatically add "modified" to update_fields."""
        update fields = kwargs.get('update fields')if update_fields is not None:
            kwargs['update_fields'] = set(update_fields) | {'modified'}
        super().save(*args, **kwargs)
# [...]
instance = MyModel.objects.first()
instance.name = 'new'
instance.save(update_fields={'name'})
```
This is how FieldTracker tracks field changes on instance.save call.

- 1. In class\_prepared handler FieldTracker patches save\_base and refresh\_from\_db methods to reset initial state for tracked fields.
- 2. In post\_init handler FieldTracker saves initial values for tracked fields.
- 3. MyModel.save changes update\_fields in order to store auto updated modified timestamp. Complete list of saved fields is now known.
- 4. Model.save does nothing interesting except calling save\_base.
- 5. Decorated save\_base() method calls super().save\_base and all fields that have values different to initial are considered as changed.
- 6. Model.save\_base sends pre\_save signal, saves instance to database and sends post\_save signal. All pre\_save/post\_save receivers can query instance.tracker for a set of changed fields etc.
- 7. After Model.save\_base return FieldTracker resets initial state for updated fields (if no update\_fields passed - whole initial state is reset).
- 8. instance.refresh\_from\_db() call causes initial state reset like for save\_base().

#### **When FieldTracker resets fields state**

By the definition:

#### Note:

• Field value *is changed* if it differs from current database value.

• Field value *was changed* if value has changed in database and field state didn't reset.

```
instance = Tracked.objects.get(pk=1)
# name not changed
instance.name += '_changed'
# name is changed
instance.save()
# name is not changed again
```
Current implementation resets fields state after post\_save signals emitting. This is convenient for "outer" code like in example above, but does not help when model save method is overridden.

```
class MyModel(models.Model)
   name = models.CharField(max_length=64)
   tracker = FieldsTracker()
   def save(self): # erroneous implementation
       self.name = self.name.replace(' ' , ' '')name_changed = self.tracker.has_changed('name')
       super().save()
        # changed state has been reset here, so we need to store previous state,
˓→somewhere else
       if name_changed:
            do_something_about_it()
```
FieldTracker provides a context manager interface to postpone fields state reset in complicate situations.

- Fields state resets after exiting from outer-most context
- By default, all fields are reset, but field list can be provided
- Fields are counted separately depending on field list passed to context managers
- Tracker can be used as decorator
- Different instances have their own context state
- Different trackers in same instance have separate context state

```
class MyModel(models.Model)
    name = models.CharField(max_length=64)
    tracker = FieldTracker()
   def save(self): # correct implementation
        self.name = self.name.replace(' ', '-'')with self.tracker:
           super().save()
            # changed state reset is postponed
            if self.tracker.has_changed('name'):
                do_something_about_it()
    # Decorator example
    @tracker
   def save(self): ...
    # Restrict a set of fields to reset here
    @tracker(fields=('name'))
    def save(self): ...
```
(continues on next page)

(continued from previous page)

```
# Context manager with field list
def save(self):
    with self.tracker('name'):
        ...
```
# <span id="page-20-0"></span>**1.6 Changelog**

#### <span id="page-20-1"></span>**1.6.1 4.3.1 (2022-11-15)**

- Confirm support for *Django 4.0*
- Add Spanish translation
- Add French translation
- Drop Django 1.7 workaround from *select\_subclasses()*
- Drop support for *Django < 3.2*
- Drop support for *Python 3.6*
- Confirm support for *Django 4.1*

#### <span id="page-20-2"></span>**1.6.2 4.3.0**

• Never released due to packaging issues.

#### <span id="page-20-3"></span>**1.6.3 4.2.0 (2021-10-11)**

- Add support for *Django 3.2*
- Drop support for *Django 3.0*
- Add support for *Python 3.10*
- Added urlsafe token field.
- Introduce context manager for FieldTracker state reset (GH-#491)
- Fix performance regression of FieldTracker on FileField subclasses on Django 3.1+ (GH-#498)

### <span id="page-20-4"></span>**1.6.4 4.1.1 (2020-12-01)**

- Applied *isort* to codebase (Refs GH-#402)
- Fix *TypeError* in save when model inherits from both TimeStampModel and StatusModel. (Fixes GH-465)

#### <span id="page-20-5"></span>**1.6.5 4.1.0 (2020-11-29)**

#### Breaking changes:

• *FieldTracker* now marks fields as not changed after *refresh\_from\_db* respecting *fields* argument (GH-#404)

- *FieldTracker* now respects *update\_fields* changed in overridden *save()* method (GH-#404)
- *FieldTracker* now resets states after *pre\_save()* and not anymore *save()* signals, possibly altering the behaviour of overridden *save()* methods (GH-#404)

#### Other changes:

- Update InheritanceQuerySetMixin to avoid querying too much tables
- TimeStampedModel now automatically adds 'modified' field as an update\_fields parameter even if it is forgotten while using save()
- Replace ugettext\_lazy with gettext\_lazy to satisfy Django deprecation warning
- Add available\_objects manager to SoftDeletableModel and add deprecation warning to objects manager.
- StatusModel now automatically adds 'status\_changed' field during save as an update\_fieldsparameter when 'status' is present in it to make sure it is not forgotten.
- Update test requirements
- Move tests to GitHub Actions: <https://github.com/jazzband/django-model-utils/actions>
- Drop support for *Django 2.1*
- Add support for *Python 3.9*
- Add support for *Django 3.1*

## <span id="page-21-0"></span>**1.6.6 4.0.0 (2019-12-11)**

- Added *Choices.subset*.
- Remove hacks for previously supported Django versions. (Fixes GH-390)
- Dropped support for Python 2.7. (Fixes GH-393)
- Dropped usage of *six*
- Drop support for *Django 1.11*
- Add support for *Python 3.8*
- Add support for *Django 3.0*

## <span id="page-21-1"></span>**1.6.7 3.2.0 (2019.06.21)**

- Catch *AttributeError* for deferred abstract fields, fixes GH-331.
- Update documentation to explain usage of *timeframed* model manager, fixes GH-118
- Honor *OneToOneField.parent\_link=False*.
- Fix handling of deferred attributes on Django 1.10+, fixes GH-278
- Fix *FieldTracker.has\_changed()* and *FieldTracker.previous()* to return correct responses for deferred fields.
- Add Simplified Chinese translations.
- Update AutoLastModifiedField so that at instance creation it will always be set equal to created to make querying easier. Fixes GH-254
- Support *reversed* for all kinds of *Choices* objects, fixes GH-309
- Fix Model instance non picklable GH-330
- Fix patched *save* in FieldTracker
- Upgrades test requirements (pytest, pytest-django, pytest-cov) and skips tox test with Python 3.5 and Django (trunk)
- Add UUIDModel and UUIDField support.

## <span id="page-22-0"></span>**1.6.8 3.1.2 (2018.05.09)**

- Update InheritanceIterable to inherit from ModelIterable instead of BaseIterable, fixes GH-277.
- Add all\_objects Manager for 'SoftDeletableModel' to include soft deleted objects on queries as per issue GH-255

#### <span id="page-22-1"></span>**1.6.9 3.1.1 (2017.12.17)**

• Update classifiers and README via GH-306, fixes GH-305

## <span id="page-22-2"></span>**1.6.10 3.1.0 (2017.12.11)**

- Support for Django 2.0 via GH-298, fixes GH-297
- Remove old travis script via GH-300
- Fix codecov and switch to py.test #301

## <span id="page-22-3"></span>**1.6.11 3.0.0 (2017.04.13)**

- Drop support for Python 2.6.
- Drop support for Django 1.4, 1.5, 1.6, 1.7.
- Exclude tests from the distribution, fixes GH-258.
- Add support for Django 1.11 GH-269
- Add a new model to disable pre\_save/post\_save signals

# <span id="page-22-4"></span>**1.6.12 2.6.1 (2017.01.11)**

- Fix infinite recursion with multiple *MonitorField* and *defer()* or *only()* on Django 1.10+. Thanks Romain Garrigues. Merge of GH-242, fixes GH-241.
- Fix *InheritanceManager* and *SoftDeletableManager* to respect *self.\_queryset\_class* instead of hardcoding the queryset class. Merge of GH-250, fixes GH-249.
- Add mixins for *SoftDeletableQuerySet* and *SoftDeletableManager*, as stated in the the documentation.
- Fix *SoftDeletableModel.delete()* to use the correct database connection. Merge of GH-239.
- Added boolean keyword argument *soft* to *SoftDeletableModel.delete()* that revert to default behavior when set to *False*. Merge of GH-240.
- Enforced default manager in *StatusModel* to avoid manager order issues when using abstract models that redefine *objects* manager. Merge of GH-253, fixes GH-251.

# <span id="page-23-0"></span>**1.6.13 2.6 (2016.09.19)**

- Added *SoftDeletableModel* abstract class, its manageer *SoftDeletableManager* and queryset *SoftDeletable-QuerySet*.
- Fix issue with field tracker and deferred FileField for Django 1.10.

# <span id="page-23-1"></span>**1.6.14 2.5.2 (2016.08.09)**

• Include *runtests.py* in sdist.

# <span id="page-23-2"></span>**1.6.15 2.5.1 (2016.08.03)**

- Fix *InheritanceQuerySet* raising an *AttributeError* exception under Django 1.9.
- Django 1.10 support regressed with changes between pre-alpha and final release; 1.10 currently not supported.

# <span id="page-23-3"></span>**1.6.16 2.5 (2016.04.18)**

- Drop support for Python 3.2.
- Add support for Django 1.10 pre-alpha.
- Track foreign keys on parent models properly when a tracker is defined on a child model. Fixes GH-214.

# <span id="page-23-4"></span>**1.6.17 2.4 (2015.12.03)**

- Remove *PassThroughManager*. Use Django's built-in *QuerySet.as\_manager()* and/or *Manager.from\_queryset()* utilities instead.
- Add support for Django 1.9.

# <span id="page-23-5"></span>**1.6.18 2.3.1 (2015-07-20)**

• Remove all translation-related automation in *setup.py*. Fixes GH-178 and GH-179. Thanks Joe Weiss, Matt Molyneaux, and others for the reports.

# <span id="page-23-6"></span>**1.6.19 2.3 (2015.07.17)**

- Keep track of deferred fields on model instance instead of on FieldInstanceTracker instance. Fixes accessing deferred fields for multiple instances of a model from the same queryset. Thanks Bram Boogaard. Merge of GH-151.
- Fix Django 1.7 migrations compatibility for SplitField. Thanks ad-m. Merge of GH-157; fixes GH-156.
- Add German translations.
- Django 1.8 compatibility.

## <span id="page-24-0"></span>**1.6.20 2.2 (2014.07.31)**

• Revert GH-130, restoring ability to access FieldTracker changes in overridden save methods or post\_save handlers. This reopens GH-83 (inability to pickle models with FieldTracker) until a solution can be found that doesn't break behavior otherwise. Thanks Brian May for the report. Fixes GH-143.

# <span id="page-24-1"></span>**1.6.21 2.1.1 (2014.07.28)**

• ASCII-fold all non-ASCII characters in changelog; again. Argh. Apologies to those whose names are mangled by this change. It seems that distutils makes it impossible to handle non-ASCII content reliably under Python 3 in a setup.py long\_description, when the system encoding may be ASCII. Thanks Brian May for the report. Fixes GH-141.

# <span id="page-24-2"></span>**1.6.22 2.1.0 (2014.07.25)**

- Add support for Django's built-in migrations to MonitorField and StatusField.
- PassThroughManager now has support for seeing exposed methods via dir, allowing [IPython](http://ipython.org/) tab completion to be useful. Merge of GH-104, fixes GH-55.
- Add pickle support for models using FieldTracker. Thanks Ondrej Slintak for the report. Thanks Matthew Schinckel for the fix. Merge of GH-130, fixes GH-83.

# <span id="page-24-3"></span>**1.6.23 2.0.3 (2014.03.19)**

- Fix get query set vs get queryset in PassThroughManager for Django <1.6. Fixes issues with related managers not filtering by relation properly. Thanks whop, Bojan Mihelac, Daniel Shapiro, and Matthew Schinckel for the report; Matthew for the fix. Merge of GH-121.
- Fix FieldTracker with deferred model attributes. Thanks Michael van Tellingen. Merge of GH-115.
- Fix InheritanceManager with self-referential FK; avoid infinite recursion. Thanks rsenkbeil. Merge of GH-114.

## <span id="page-24-4"></span>**1.6.24 2.0.2 (2014.02.19)**

• ASCII-fold all non-ASCII characters in changelog. Apologies to those whose names are mangled by this change. It seems that distutils makes it impossible to handle non-ASCII content reliably under Python 3 in a setup.py long description, when the system encoding may be ASCII. Thanks Simone Dalla for the report. Fixes GH-113.

# <span id="page-24-5"></span>**1.6.25 2.0.1 (2014.02.11)**

- Fix dependency to be on "Django" rather than "django", which plays better with static PyPI mirrors. Thanks Travis Swicegood.
- Fix issue with attempt to access \_\_slots\_\_ when copying PassThroughManager. Thanks Patryk Zawadzki. Merge of GH-105.
- Improve InheritanceManager so any attributes added by using extra(select) will be propagated onto children. Thanks Curtis Maloney. Merge of GH-101, fixes GH-34.

• Added InheritanceManagerMixin, InheritanceOuerySetMixin, PassThroughManagerMixin, and QueryManagerMixin to allow composing their functionality with other custom manager/queryset subclasses (e.g. those in GeoDjango). Thanks Douglas Meehan!

# <span id="page-25-0"></span>**1.6.26 2.0 (2014.01.06)**

- BACKWARDS-INCOMPATIBLE: Indexing into a Choices instance now translates database representations to human-readable choice names, rather than simply indexing into an array of choice tuples. (Indexing into Choices was previously not documented.) If you have code that is relying on indexing or slicing Choices, the simplest workaround is to change e.g. STATUS[1:] to list(STATUS)[1:].
- Fixed bug with checking for field name conflicts for added query managers on *StatusModel*.
- Can pass *choices name* to *StatusField* to use a different name for choices class attribute. STATUS is used by default.
- Can pass model subclasses, rather than strings, into *select\_subclasses()*. Thanks Keryn Knight. Merge of GH-79.
- Deepcopying a *Choices* instance no longer fails with infinite recursion in *getattr*. Thanks Leden. Merge of GH-75.
- *get subclass()* method is now available on both managers and querysets. Thanks Travis Swicegood. Merge of GH-82.
- Fix bug in *InheritanceManager* with grandchild classes on Django 1.6+; *select\_subclasses('child', 'child\_\_grandchild')* would only ever get to the child class. Thanks Keryn Knight for report and proposed fix.
- MonitorField now accepts a 'when' parameter. It will update only when the field changes to one of the values specified.

# <span id="page-25-1"></span>**1.6.27 1.5.0 (2013.08.29)**

- *Choices* now accepts option-groupings. Fixes GH-14.
- *Choices* can now be added to other *Choices* or to any iterable, and can be compared for equality with itself. Thanks Tony Aldridge. (Merge of GH-76.)
- *Choices* now *\_\_contains\_\_* its Python identifier values. Thanks Keryn Knight. (Merge of GH-69).
- Fixed a bug causing KeyError when saving with the parameter update fields in which there are untracked fields. Thanks Mikhail Silonov. (Merge of GH-70, fixes GH-71).
- Fixed FieldTracker usage on inherited models. Fixes GH-57.
- Added mutable field support to FieldTracker (Merge of GH-73, fixes GH-74)

# <span id="page-25-2"></span>**1.6.28 1.4.0 (2013.06.03)**

- Introduced FieldTracker as replacement for ModelTracker, which is now deprecated.
- PassThroughManager.for\_queryset\_class() no longer ignores superclass get\_query\_set. Thanks Andy Freeland.
- Fixed InheritanceManager bug with grandchildren in Django 1.6. Thanks CrazyCasta.
- Fixed lack of get FOO display method for StatusField. Fixes GH-41.

## <span id="page-26-0"></span>**1.6.29 1.3.1 (2013.04.11)**

- Added explicit default to BooleanField in tests, for Django trunk compatibility.
- Fixed intermittent StatusField bug. Fixes GH-29.
- Added Python 3 support.
- Dropped support for Django 1.2 and 1.3. Django 1.4.2+ required.

# <span id="page-26-1"></span>**1.6.30 1.3.0 (2013.03.27)**

- Allow specifying default value for a StatusField. Thanks Felipe Prenholato.
- Fix calling create() on a RelatedManager that subclasses a dynamic PassThroughManager. Thanks SeiryuZ for the report. Fixes GH-24.
- Add workaround for <https://code.djangoproject.com/ticket/16855> in InheritanceQuerySet to avoid overriding prior calls to select\_related(). Thanks ivirabyan.
- Added support for arbitrary levels of model inheritance in InheritanceManager. Thanks ivirabyan. (This feature only works in Django 1.6+ due to [https://code.djangoproject.com/ticket/16572\)](https://code.djangoproject.com/ticket/16572).
- Added ModelTracker for tracking field changes between model saves. Thanks Trey Hunner.

# <span id="page-26-2"></span>**1.6.31 1.2.0 (2013.01.27)**

- Moved primary development from [Bitbucket](https://bitbucket.org/carljm/django-model-utils/overview) to [GitHub.](https://github.com/carljm/django-model-utils/) Bitbucket mirror will continue to receive updates; Bitbucket issue tracker will be closed once all issues tracked in it are resolved.
- Removed deprecated ChoiceEnum, InheritanceCastModel, InheritanceCastManager, and manager\_from.
- Fixed pickling of PassThroughManager. Thanks Rinat Shigapov.
- Set use\_for\_related\_fields = True on QueryManager.
- Added \_\_len\_ method to Choices. Thanks Ryan Kaskel and James Oakley.
- Fixed InheritanceQuerySet on Django 1.5. Thanks Javier Garcia Sogo.

# <span id="page-26-3"></span>**1.6.32 1.1.0 (2012.04.13)**

- Updated AutoCreatedField, AutoLastModifiedField, MonitorField, and TimeFramedModel to use django. utils.timezone.now on Django 1.4. Thanks Donald Stufft.
- Fixed annotation of InheritanceQuerysets. Thanks Jeff Elmore and Facundo Gaich.
- Dropped support for Python 2.5 and Django 1.1. Both are no longer supported even for security fixes, and should not be used.
- Added PassThroughManager.for\_queryset\_class(), which fixes use of PassThroughManager with related fields. Thanks Ryan Kaskel for report and fix.
- Added InheritanceManager.get\_subclass(). Thanks smacker.

## <span id="page-27-0"></span>**1.6.33 1.0.0 (2011.06.16)**

- Fixed using SplitField on an abstract base model.
- Fixed issue #8, adding use\_for\_related\_fields = True to InheritanceManager.
- Added PassThroughManager. Thanks Paul McLanahan.
- Added pending-deprecation warnings for InheritanceCastModel, manager\_from, and Django 1.1 support. Removed documentation for the deprecated utilities. Bumped ChoiceEnum from pendingdeprecation to deprecation.
- Fixed issue #6, bug with InheritanceManager and descriptor fields (e.g. FileField). Thanks zyegfryed for the fix and sayane for tests.

# <span id="page-27-1"></span>**1.6.34 0.6.0 (2011.02.18)**

- updated SplitField to define get\_prep\_value rather than get\_db\_prep\_value. This avoids deprecation warnings on Django trunk/1.3, but makes SplitField incompatible with Django versions prior to 1.2.
- added InheritanceManager, a better approach to selecting subclass instances for Django 1.2+. Thanks Jeff Elmore.
- added InheritanceCastManager and InheritanceCastQuerySet, to allow bulk casting of a queryset to child types. Thanks Gregor Muellegger.

# <span id="page-27-2"></span>**1.6.35 0.5.0 (2010.09.24)**

- added manager\_from (thanks George Sakkis)
- added StatusField, MonitorField, TimeFramedModel, and StatusModel (thanks Jannis Leidel)
- deprecated ChoiceEnum and replaced with Choices

# <span id="page-27-3"></span>**1.6.36 0.4.0 (2010.03.16)**

- added SplitField
- added ChoiceEnum
- added South support for custom model fields

# <span id="page-27-4"></span>**1.6.37 0.3.0**

• Added QueryManager

# CHAPTER 2

**Contributing** 

<span id="page-28-0"></span>Please file bugs and send pull requests to the [GitHub repository](https://github.com/jazzband/django-model-utils/) and [issue tracker.](https://github.com/jazzband/django-model-utils/issues)

# CHAPTER 3

Indices and tables

- <span id="page-30-0"></span>• genindex
- modindex
- search